# Package 'eq5d'

April 29, 2024

<span id="page-0-0"></span>Type Package

Title Methods for Analysing 'EQ-5D' Data and Calculating 'EQ-5D' Index Scores

Version 0.15.3

Description EQ-5D is a popular health related quality of life instrument used in the clinical and economic evaluation of health care. Developed by the EuroQol group <<https://euroqol.org/>>, the instrument consists of two components: health state description and evaluation. For the description component a subject self-rates their health in terms of five dimensions; mobility, self-care, usual activities, pain/discomfort, and anxiety/depression using either a three-level (EQ-5D-3L, <[https:](https://euroqol.org/information-and-support/euroqol-instruments/eq-5d-3l/)

[//euroqol.org/information-and-support/euroqol-instruments/eq-5d-3l/](https://euroqol.org/information-and-support/euroqol-instruments/eq-5d-3l/)>) or a fivelevel

(EQ-5D-5L, <[https:](https://euroqol.org/information-and-support/euroqol-instruments/eq-5d-5l/)

[//euroqol.org/information-and-support/euroqol-instruments/eq-5d-5l/](https://euroqol.org/information-and-support/euroqol-instruments/eq-5d-5l/)>) scale. Frequently the scores on these five dimensions are converted to a single utility index using country specific value sets, which can be used in the clinical and economic evaluation of health care as well as in population health surveys. The eq5d package provides methods to calculate index scores from a subject's dimension scores. 30 TTO and 11 VAS EQ-5D-3L value sets including those for countries in Szende et al (2007) [<doi:10.1007/1-4020-5511-0>](https://doi.org/10.1007/1-4020-5511-0) and Szende et al (2014) [<doi:10.1007/978-94-007-7596-1>](https://doi.org/10.1007/978-94-007-7596-1), 42 EQ-5D-5L EQ-VT value sets, the EQ-5D-5L crosswalk value sets developed by van Hout et al. (2012) [<doi:10.1016/j.jval.2012.02.008>](https://doi.org/10.1016/j.jval.2012.02.008), the crosswalk value set for Russia and reverse crosswalk value sets. Nine EQ-5D-Y value sets are also included as are the NICE 'DSU' age-sex based EQ-5D-3L to EQ-5D-5L and EQ-5D-5L to EQ-5D-3L mappings. Methods are also included for the analysis of EQ-5D profiles along with a shiny web tool to enable the calculation, visualisation and automated statistical analysis of EQ-5D data via a web browser using EQ-5D dimension scores stored in CSV or Excel files.

License MIT + file LICENSE

Encoding UTF-8

**Depends** R  $(>= 3.5.0)$ 

Suggests testthat, shiny, DT, mime, readxl, ggplot2, ggiraph, ggiraphExtra, shinycssloaders, shinyWidgets, FSA, PMCMRplus, knitr, rmarkdown, covr

URL <https://github.com/fragla/eq5d>

BugReports <https://github.com/fragla/eq5d/issues>

RoxygenNote 7.2.3

VignetteBuilder knitr

Language en-GB

NeedsCompilation no

Author Fraser Morton [aut, cre], Jagtar Singh Nijjar [aut]

Maintainer Fraser Morton <fraser.morton@glasgow.ac.uk>

Repository CRAN

Date/Publication 2024-04-29 13:10:05 UTC

# R topics documented:

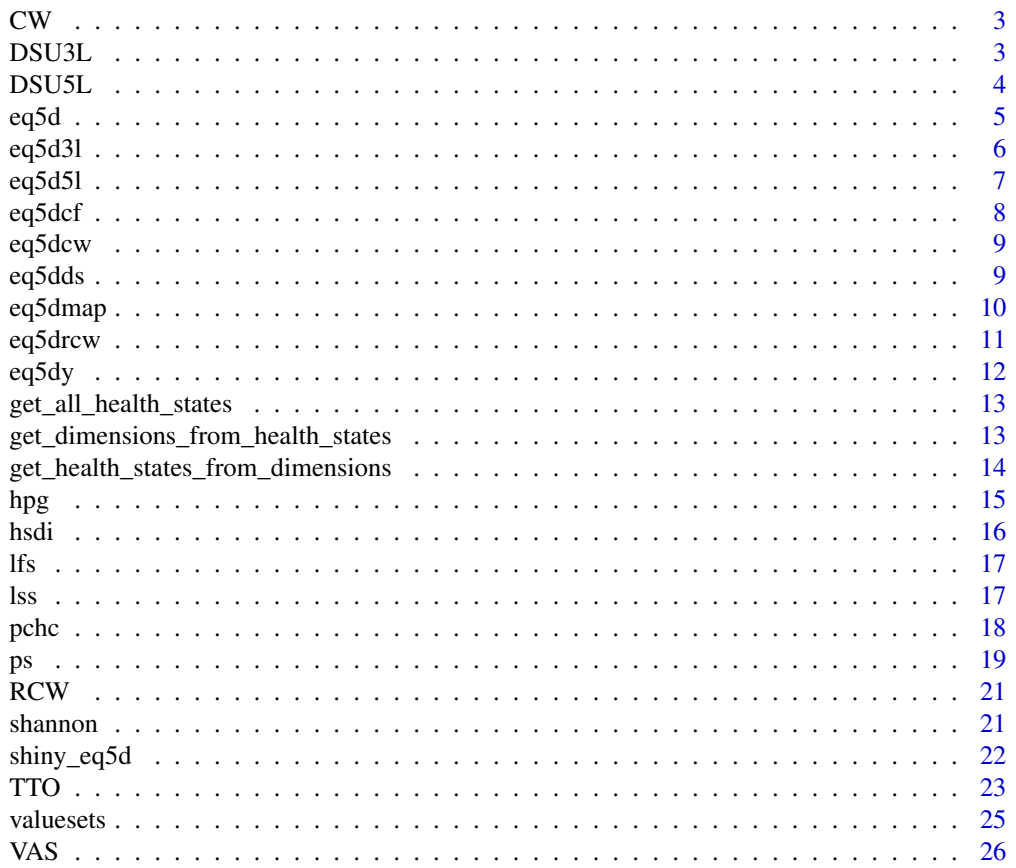

<span id="page-2-0"></span>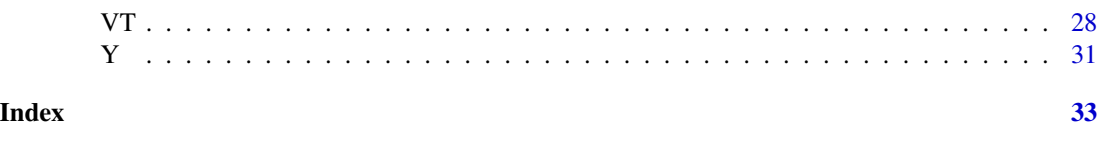

#### CW *EQ-5D-5L Crosswalk data*

#### Description

Crosswalk index value calculation table to calculate EQ-5D-3L indices from EQ-5D-5L data for Denmark, France, Germany, Japan, Netherlands, Russia, Spain, Thailand, UK, USA and Zimbabwe.

#### Usage

CW

# Format

An object of class data. frame with 3125 rows and 11 columns.

#### Source

van Hout B, Janssen MF, et al. Interim scoring for the EQ-5D-5L: Mapping the EQ-5D-5L to EQ-5D-3L value sets. Value in Health 2012 Jul-Aug;15(5):708-15. doi: 10.1016/j.jval.2012.02.008. [PubMed](https://pubmed.ncbi.nlm.nih.gov/22867780/)

Omelyanovskiy V, Musina N, Ratushnyak S, Bezdenezhnykh T, Fediaeva V, Roudijk B, Purba FD. Valuation of the EQ-5D-3L in Russia. Qual Life Res. 2021 Mar 13. doi: 10.1007/s11136-021- 02804-6. Epub ahead of print. [PubMed.](https://pubmed.ncbi.nlm.nih.gov/33713323/)

[EQ-5D-5L Crosswalk Index Value Sets](https://euroqol.org/information-and-support/resources/value-sets/)

DSU3L *DSU mapping from EQ-5D-3L to EQ-5D-5L*

# **Description**

Data for age and sex based mapping from EQ-5D-3L dimensions or utility index score to EQ-5D-5L for China, Germany, Japan, Netherlands, South Korea, Spain and UK.

#### Usage

DSU3L

# Format

An object of class data. frame with 2430 rows and 22 columns.

#### Source

Hernández Alava M, Pudney S, Wailoo A. Estimating the Relationship Between EQ-5D-5L and EQ-5D-3L: Results from a UK Population Study. Pharmacoeconomics. 2023 Feb;41(2):199-207. doi: 10.1007/s40273-022-01218-7. Epub 2022 Nov 30. [PubMed](https://pubmed.ncbi.nlm.nih.gov/36449173/)

Hernández-Alava M, Pudney S. Econometric modelling of multiple self-reports of health states: The switch from EQ-5D-3L to EQ-5D-5L in evaluating drug therapies for rheumatoid arthritis. J Health Econ. 2017 Sep;55:139-152. doi: 10.1016/j.jhealeco.2017.06.013. Epub 2017 Jul 4. [PubMed.](https://pubmed.ncbi.nlm.nih.gov/28778350/)

[NICE DSU mapping website.](https://www.sheffield.ac.uk/nice-dsu/methods-development/mapping-eq-5d-5l-3l)

DSU5L *DSU mapping from EQ-5D-5L to EQ-5D-3L*

# Description

Data for age and sex based mapping from EQ-5D-5L dimensions or utility index score to EQ-5D-3L for China, Germany, Japan, Netherlands, South Korea, Spain and UK.

#### Usage

DSU5L

#### Format

An object of class data. frame with 31250 rows and 22 columns.

#### Source

Hernández Alava M, Pudney S, Wailoo A. Estimating the Relationship Between EQ-5D-5L and EQ-5D-3L: Results from a UK Population Study. Pharmacoeconomics. 2023 Feb;41(2):199-207. doi: 10.1007/s40273-022-01218-7. Epub 2022 Nov 30. [PubMed](https://pubmed.ncbi.nlm.nih.gov/36449173/)

Hernández-Alava M, Pudney S. Econometric modelling of multiple self-reports of health states: The switch from EQ-5D-3L to EQ-5D-5L in evaluating drug therapies for rheumatoid arthritis. J Health Econ. 2017 Sep;55:139-152. doi: 10.1016/j.jhealeco.2017.06.013. Epub 2017 Jul 4. [PubMed.](https://pubmed.ncbi.nlm.nih.gov/28778350/)

[NICE DSU mapping website.](https://www.sheffield.ac.uk/nice-dsu/methods-development/mapping-eq-5d-5l-3l)

<span id="page-3-0"></span>

<span id="page-4-0"></span>Wrapper for eq5d3l, eq5d5l and eq5dy. Calculate EQ-5D index scores for EQ-5D-3L, EQ-5D-5L and EQ-5D-Y. Available value sets can be viewed using the function valuesets.

# Usage

eq5d(scores, version, type, country, ignore.invalid, ...)

#### Arguments

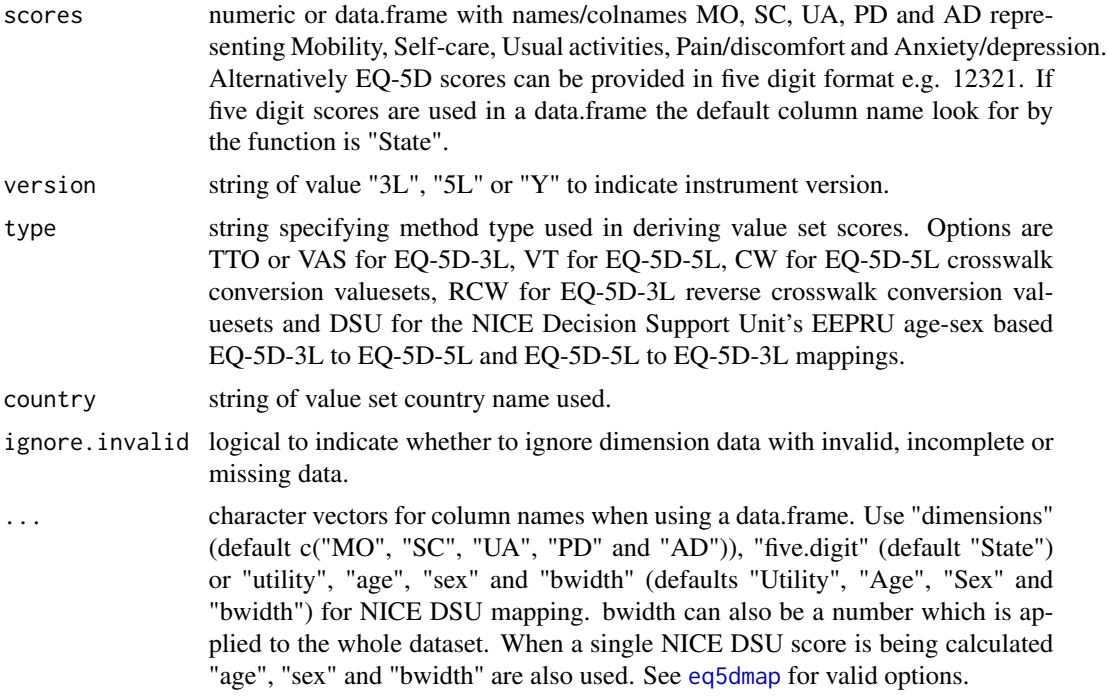

#### Value

a numeric vector of utility index scores.

# Examples

```
#EQ-5D-5L single utility score by dimension
eq5d(scores=c(MO=1,SC=2,UA=3,PD=4,AD=5), type="VT",
country="Indonesia", version="5L")
```

```
#EQ-5D-3L single utility score by dimension
eq5d(scores=c(MO=3,SC=2,UA=3,PD=2,AD=3),
type="TTO", version="3L", country="Germany")
#Mapping an EQ-5D-5L utility score to EQ-5D-3L using NICE DSU method
eq5d(0.922, country="UK", version="5L", type="DSU",
age=18, sex="male")
#Calculation of multiple EQ-5D-5L utility scores from a data.frame of dimensions
scores.df <- data.frame(
 MO=c(1,2,3,4,5), SC=c(1,5,4,3,2),
 UA=c(1,5,2,3,1), PD=c(1,3,4,3,4), AD=c(1,2,NA,2,1)
)
eq5d(scores.df, country="Canada", version="5L", type="VT", ignore.invalid=TRUE)
#Calculation of a utility score using five digit state
eq5d(scores=12321, type="TTO", version="3L", country="UK")
scores.df2 <- data.frame(
 state=c(11111,12121,23232,33333)
\lambda#Calculation of utility scores using a data.frame with five digit states
eq5d(scores=scores.df2, type="TTO", version="3L", country="UK", five.digit="state")
#Calculation of utility scores from a vector of five digit states
eq5d(scores=scores.df2$state, type="TTO", version="3L", country="UK")
#Mapping multiple utility scores from EQ-5D-5L to EQ-5D-3L using NICE DSU method
scores.df3 <- data.frame(
 Utility=c(0.715,0.435,0.95),
 Age=c(50,30,70),
 Sex=c("m","f","m"),
 bwidth=c(0.2,0.2,0.1)
\mathcal{L}#using bwidth column values (one per observation)
eq5d(scores.df3, type="DSU", version="5L", country="UK")
#using single bwidth value for whole dataset
eq5d(scores.df3, type="DSU", version="5L", country="UK", bwidth=0.1)
```
eq5d3l *Calculate EQ-5D-3L index scores*

#### **Description**

Calculate indices for EQ-5D-3L value sets. Available value sets can be viewed using the function valuesets.

<span id="page-5-0"></span>

#### <span id="page-6-0"></span>eq5d5l 7

# Usage

eq5d3l(scores, type = "TTO", country = "UK")

#### Arguments

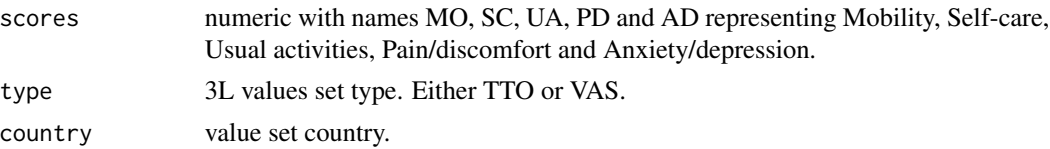

#### Value

calculated utility index score.

### Examples

```
eq5d3l(scores=c(MO=1,SC=2,UA=3,PD=1,AD=3), type="VAS", country="UK")
eq5d3l(scores=c(MO=3,SC=2,UA=3,PD=2,AD=3), type="TTO", country="Germany")
```
eq5d5l *Calculate EQ-5D-5L index scores*

## Description

Calculate indices for EQ-5D-5L value sets. Available value sets can be viewed using the function valuesets.

#### Usage

```
eq5d5l(scores, country = "England")
```
# Arguments

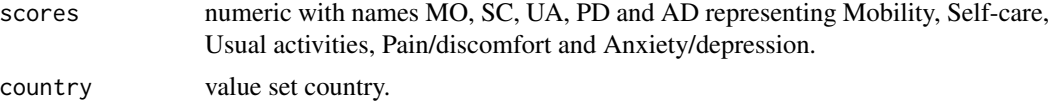

## Value

calculated utility index score.

#### Examples

```
eq5d5l(scores=c(MO=1,SC=2,UA=3,PD=4,AD=5), country="England")
eq5d5l(scores=c(MO=3,SC=2,UA=5,PD=2,AD=3), country="Netherlands")
```
<span id="page-7-0"></span>

Calculate the frequency, percentage, cumulative frequency and cumulative percentage for each profile in an EQ-5D dataset.

# Usage

```
eq5dcf(data, version, ignore.invalid, proportions, digits, ...)
```
# Arguments

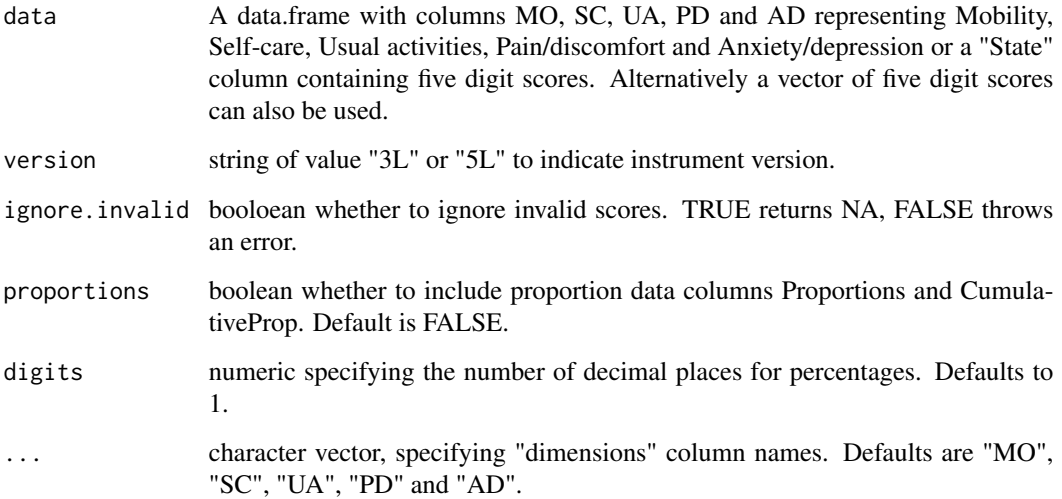

#### Value

a data.frame or list of data.frames of counts/percentages. Columns contain dimensions names and rows the EQ-5D score.

# Examples

```
dat <- read.csv(system.file("extdata", "eq5d3l_example.csv", package="eq5d"))
eq5dcf(dat, "3L")
```
<span id="page-8-0"></span>

Calculate indices for EQ-5D-5L indices by mapping them onto EQ-5D-3L value sets. Available value sets can be viewed using the function valuesets.

#### Usage

eq5dcw(scores, country = "UK")

#### Arguments

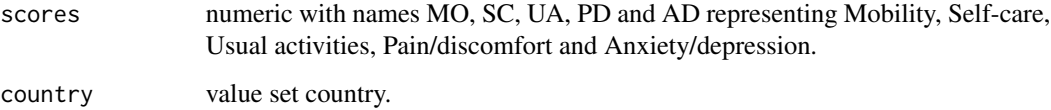

#### Value

calculated utility index score.

#### Examples

```
eq5dcw(scores=c(MO=1,SC=2,UA=5,PD=1,AD=3), country="UK")
eq5dcw(scores=c(MO=3,SC=5,UA=5,PD=2,AD=3), country="Germany")
```
eq5dds *Analyse the descriptive system of an EQ-5D dataset*

#### Description

Analyses the descriptive components of an EQ-5D dataset producing summary information either as counts or as percentages.

#### Usage

```
eq5dds(data, version, counts = FALSE, by = NULL, ignore.invalid = TRUE, \dots)
```
#### <span id="page-9-0"></span>Arguments

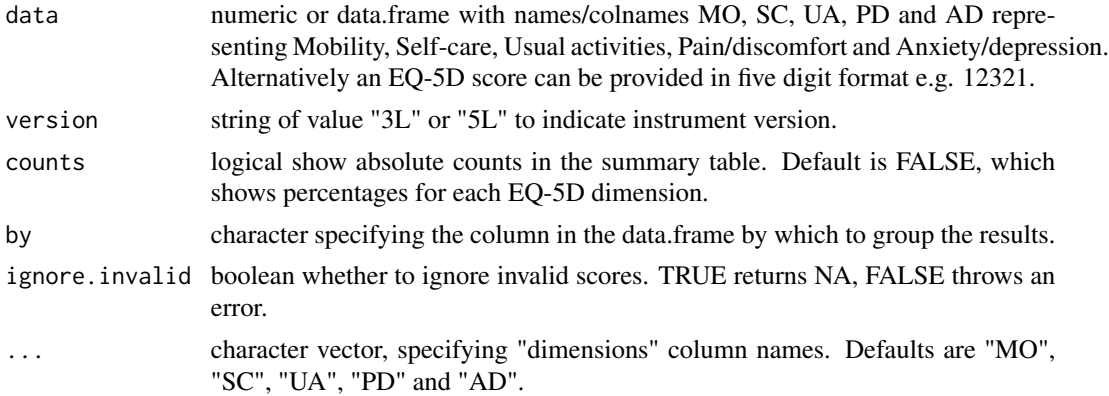

#### Value

a data.frame or list of data.frames of counts/percentages. Columns contain dimensions names and rows the EQ-5D score.

#### Examples

```
dat <- data.frame(
         matrix(
           sample(1:3,5*12, replace=TRUE),12,5,
           dimnames=list(1:12,c("MO","SC","UA","PD","AD"))
         ),
         Sex=rep(c("Male", "Female"))
       \mathcal{L}eq5dds(dat, version="3L")
eq5dds(dat, version="3L", counts=TRUE)
eq5dds(dat, version="3L", by="Sex")
```
<span id="page-9-1"></span>eq5dmap *Calculate utility index scores by mapping between EQ-5D-3L and EQ-5D-5L*

#### Description

Conditional prediction of the utility values of 5L scores onto 3L value sets and 3L scores onto 5L value sets from observed or specified values conditional on age and gender using the NICE Decision Support Unit's EEPRU funded models (see [NICE DSU'](https://www.sheffield.ac.uk/nice-dsu/methods-development/mapping-eq-5d-5l-3l)s website for more information).

#### Usage

```
eq5dmap(scores, country, version, age, sex, bwidth = 0)
```
#### <span id="page-10-0"></span>eq5drcw 11

## Arguments

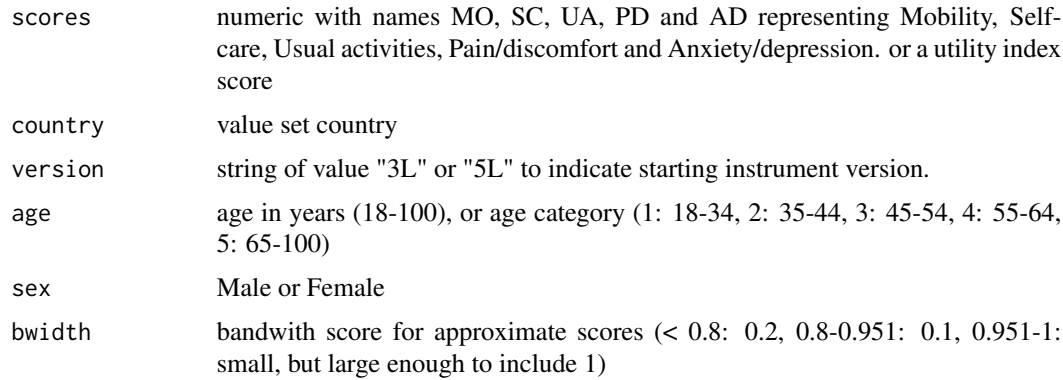

#### Details

Available value sets can be viewed using the function valuesets.

#### Value

calculated utility index score.

## Examples

```
eq5dmap(c(MO=1,SC=2,UA=3,PD=4,AD=5), "UK", "5L", 30, "female")
eq5dmap(0.922, "UK", "5L", 18, "male")
eq5dmap(0.715, "UK", "5L", 50, "male", bwidth = 0.0001)
```
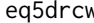

eq5drcw *Calculate EQ-5D-3L reverse crosswalk index scores*

#### Description

Calculate indices for EQ-5D-3L indices by mapping them onto EQ-5D-5L value sets. Available value sets can be viewed using the function valuesets.

## Usage

eq5drcw(scores, country = "UK")

### Arguments

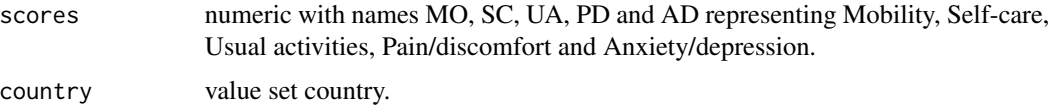

# <span id="page-11-0"></span>Examples

```
eq5drcw(scores=c(MO=1,SC=2,UA=3,PD=2,AD=1), country="Netherlands")
eq5drcw(scores=c(MO=3,SC=3,UA=3,PD=3,AD=3), country="Germany")
```
# eq5dy *Calculate EQ-5D-Y index scores*

#### Description

Calculate indices for EQ-5D-Y value sets. Available value sets can be viewed using the function valuesets.

#### Usage

eq5dy(scores, country = NULL)

# Arguments

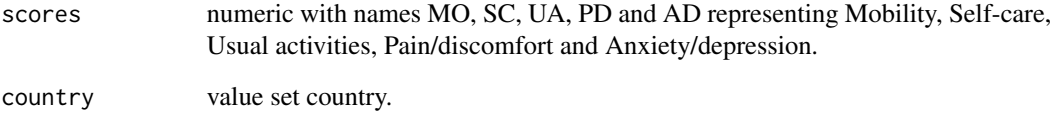

# Value

calculated utility index score.

# Examples

eq5dy(scores=c(MO=3,SC=3,UA=3,PD=3,AD=3), country="Slovenia")

<span id="page-12-0"></span>get\_all\_health\_states *Get all five digit health state scores*

#### Description

Get all five digit health state scores for either EQ-5D-3L, EQ-5D-5L or EQ-5D-Y

#### Usage

```
get_all_health_states(version)
```
# Arguments

version the EQ-5D version. Either 3L or 5L.

#### Value

A character vector of five digit health states.

#### Examples

```
get_all_health_states("3L")
get_all_health_states("5L")
get_all_health_states("Y")
```
get\_dimensions\_from\_health\_states

*Get individual dimension scores from their five digit health states*

#### Description

Get a data.frame of individual dimension scores from their five digit health states.

#### Usage

```
get_dimensions_from_health_states(
  scores,
  ignore.invalid = TRUE,
  version = "5L"\lambda
```
#### Arguments

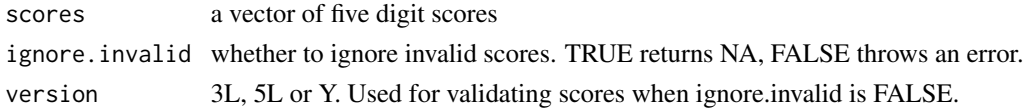

# <span id="page-13-0"></span>Value

A data.frame of individual dimension scores.

#### Examples

```
get_dimensions_from_health_states(c("12345", "54321"), version="5L")
```
get\_health\_states\_from\_dimensions *Get five digit health states from dimension scores*

#### Description

Merge MO, SC, UA, PD and AD dimension scores to get five digit health states.

# Usage

```
get_health_states_from_dimensions(
  scores,
  version = "5L",ignore.invalid = TRUE,
  dimensions = .get_dimension_names()
\mathcal{L}
```
#### Arguments

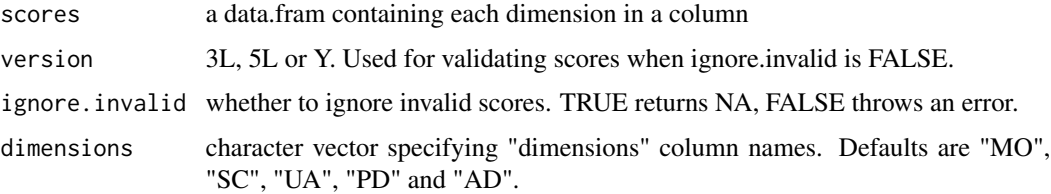

#### Value

A character vector of individual dimension scores.

#### Examples

```
scores <- data.frame(MO=c(1,1,1,1,1),SC=c(1,2,1,2,1),
                    UA=c(1,2,3,2,1),PD=c(3,2,1,2,3),AD=c(3,3,3,3,3))
get_health_states_from_dimensions(scores, version="5L")
```
<span id="page-14-0"></span>Calculate the Health Profile Grid (HPG) for two EQ-5D datasets.

# Usage

```
hpg(
 pre,
 post,
 country = NULL,
  version = NULL,
  type = NULL,
  ignore.invalid = TRUE,
  dimensions = .get_dimension_names(),
  no.problems = TRUE
)
```
# Arguments

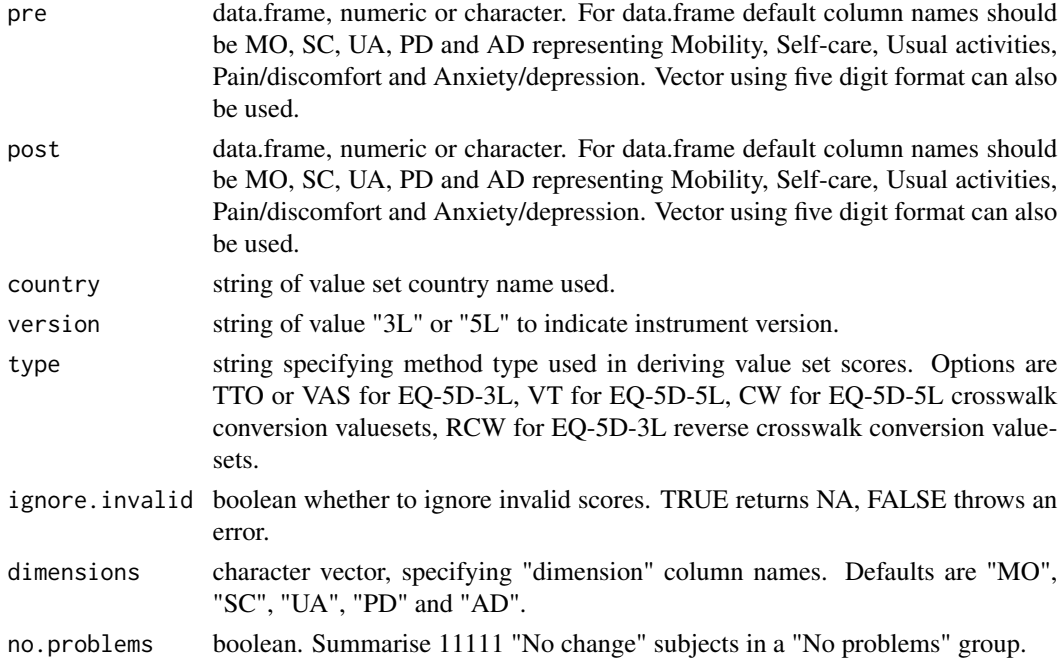

# Value

a data.frame or list of data.frames containing the columns Pre, Post and PCHC. Pre and Post contain the severity rankings and PCHC the PCHC category.

# <span id="page-15-0"></span>Examples

```
dat <- read.csv(system.file("extdata", "eq5d3l_example.csv", package="eq5d"))
pre <- dat[dat$Group=="Group1",][1:50,]
post <- dat[dat$Group=="Group2",][1:50,]
res <- hpg(pre, post, country="UK", version="3L", type="TTO")
head(res)
```
## hsdi *Calculate the Health State Density Index*

# Description

Calculate the Health State Density Index (HSDI) for an EQ-5D dataset.

# Usage

```
hsdi(scores, version = NULL, ignore.invalid = TRUE, digits = 2, ...)
```
#### Arguments

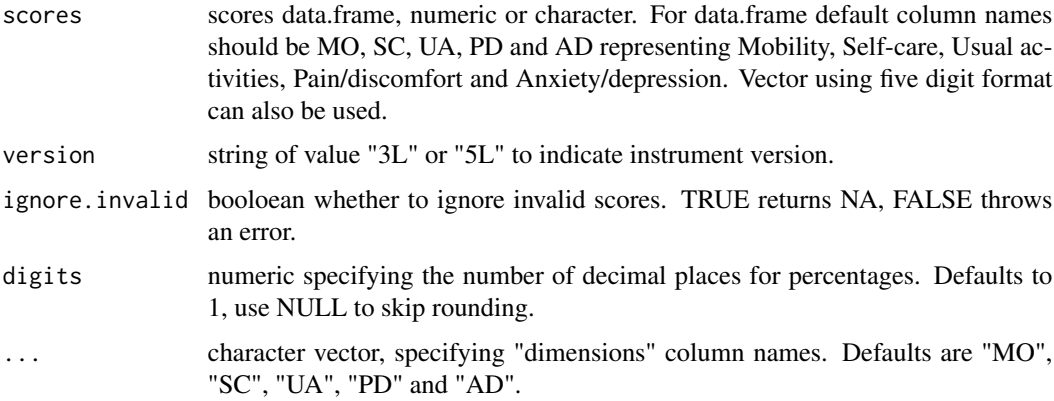

#### Value

numeric containing the HSDI value.

### Examples

```
dat <- read.csv(system.file("extdata", "eq5d3l_example.csv", package="eq5d"))
hsdi(dat, version="3L")
```
Calculate the Levels Frequency Score for a single or number of EQ-5D profiles

#### Usage

lfs(scores, version, ignore.invalid, ...)

## Arguments

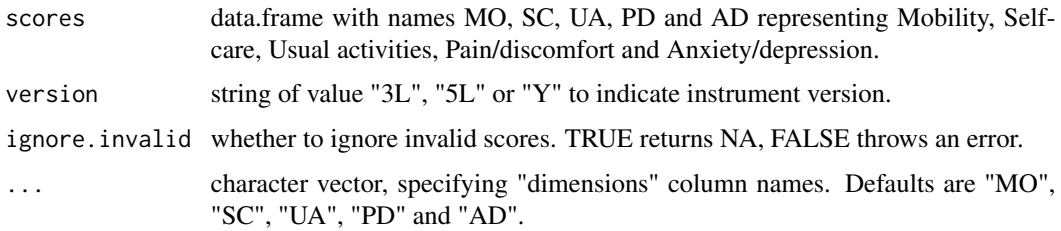

# Value

a data.frame or list of data.frames of counts/percentages. Columns contain dimensions names and rows the EQ-5D score.

# Examples

```
lfs(c(MO=1,SC=2,UA=3,PD=2,AD=1), version="3L")
lfs(55555, version="5L")
lfs(c(11111, 12345, 55555), version="5L")
```
lss *Calculate the Level Sum Score for an EQ-5D profile*

# Description

Calculate the Levels Sum Score for a single or number of EQ-5D profiles

#### Usage

lss(scores, version, ignore.invalid, ...)

<span id="page-16-0"></span>

## <span id="page-17-0"></span>Arguments

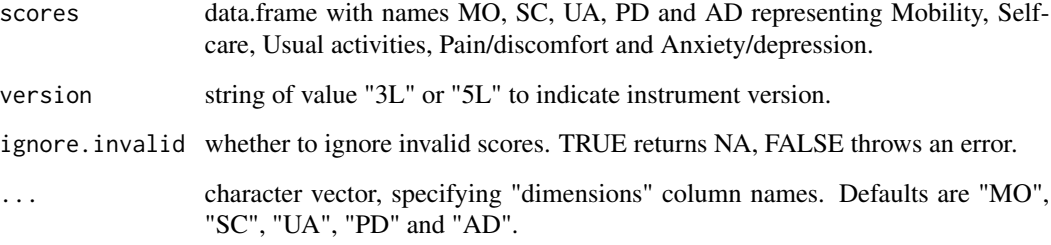

#### Value

a data.frame or list of data.frames of counts/percentages. Columns contain dimensions names and rows the EQ-5D score.

#### Examples

```
lss(c(MO=1,SC=2,UA=3,PD=2,AD=1), version="3L")
lss(55555, version="5L")
lss(c(11111, 12345, 55555), version="5L")
```
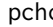

pchc *Calculate the Paretian Classification of Health Change*

# Description

Calculate the Paretian Classification of Health Change (PCHC) for two EQ-5D datasets.

# Usage

```
pchc(
  pre,
  post,
  version = NULL,
  no.problems = TRUE,
  totals = TRUE,
  by.dimension = FALSE,
  ignore.invalid = TRUE,
  dimensions = .get_dimension_names(),
  summary = TRUE
\mathcal{E}
```
#### <span id="page-18-0"></span>Arguments

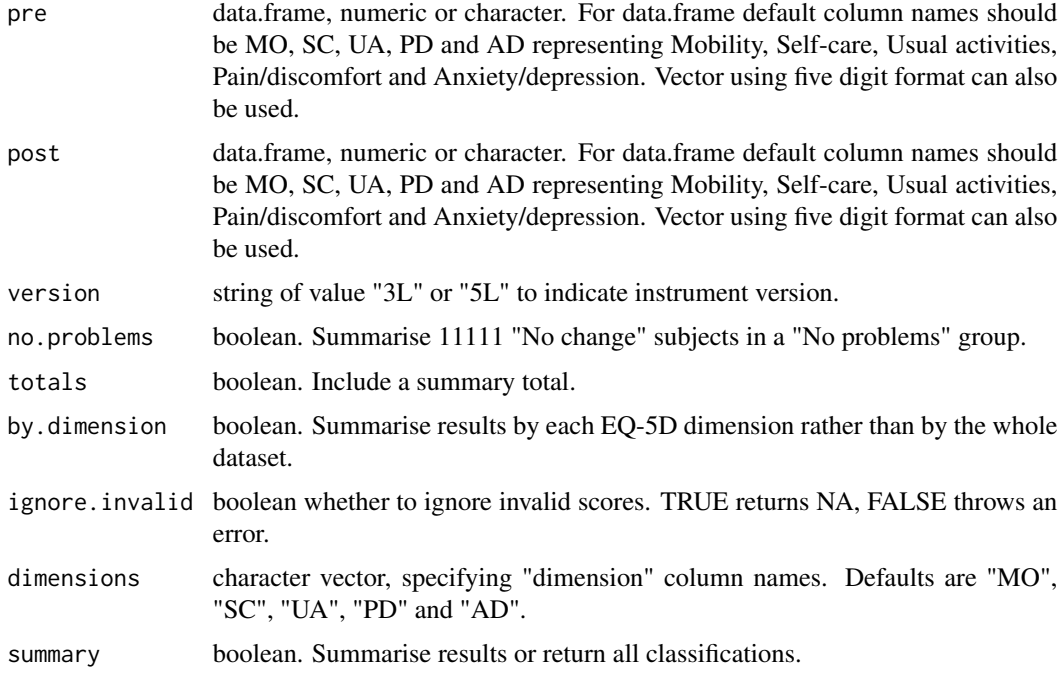

#### Value

a data.frame or list of data.frames of changes according to PCHC. contain dimensions names and rows the EQ-5D score or, if summary=FALSE, a vector or list of vectors of changes.

#### Examples

```
dat <- read.csv(system.file("extdata", "eq5d3l_example.csv", package="eq5d"))
pre <- dat[dat$Group=="Group1",][1:50,]
post <- dat[dat$Group=="Group2",][1:50,]
pchc(pre, post, version="3L", no.problems=FALSE, totals=FALSE)
```
ps *Calculate the Probablility of Superiority*

#### Description

Calculate the Probablility of Superiority (PS) for the dimensions of two EQ-5D datasets. Score is less than 0.5 if more patients deteriorate than improve, 0.5 if the same number of patients improve and deteriorate or do not change and greater than 0.5 if more patients improve than deteriorate.

# Usage

```
ps(
  pre,
  post,
  version = NULL,
  ignore.invalid = TRUE,
  dimensions = .get_dimension_names(),
  digits = 2\mathcal{L}
```
# Arguments

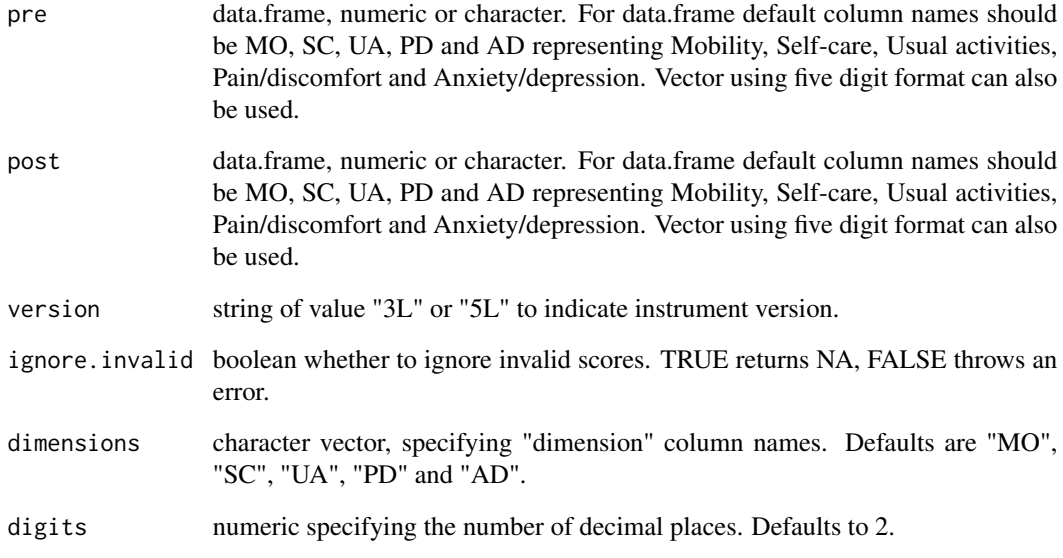

# Value

a list of Probability of Superiority scores by dimension.

# Examples

```
dat <- read.csv(system.file("extdata", "eq5d3l_example.csv", package="eq5d"))
pre <- dat[dat$Group=="Group1",][1:50,]
post <- dat[dat$Group=="Group2",][1:50,]
ps(pre, post, version="3L")
```
20  $\,$  ps  $\,$  ps  $\,$  ps  $\,$  ps  $\,$  ps  $\,$  ps  $\,$  ps  $\,$  ps  $\,$  ps  $\,$  ps  $\,$  ps  $\,$  ps  $\,$  ps  $\,$  ps  $\,$  ps  $\,$  ps  $\,$  ps  $\,$  ps  $\,$  ps  $\,$  ps  $\,$  ps  $\,$  ps  $\,$  ps  $\,$  ps  $\,$  ps  $\,$  ps  $\,$  ps  $\$ 

Reverse Crosswalk index value table to calculate EQ-5D-5L indices from EQ-5D-3L data for England, Germany, Netherlands and USA. Table uses the values of van Hout et al from the EuroQol analysis tools webpage.

#### Usage

RCW

# Format

An object of class data. frame with 243 rows and 4 columns.

#### Source

[Reverse crosswalk datasets](https://euroqol.org/information-and-support/resources/value-sets/)

shannon *Calculate Shannon's Index*

# Description

Calculate Shannon's H' (diversity) index, H' max and Shannon's J' (evenness) index for an EQ-5D data set. This can be calculated both by dimension and for health states as a whole.

# Usage

```
shannon(
  scores,
  version = NULL,
 by.dimension = TRUE,
  ignore.invalid = TRUE,
  dimensions = .get_dimension_names(),
  base = 2,
  digits = 2,
  permutations = TRUE
)
```
<span id="page-20-0"></span>

# <span id="page-21-0"></span>Arguments

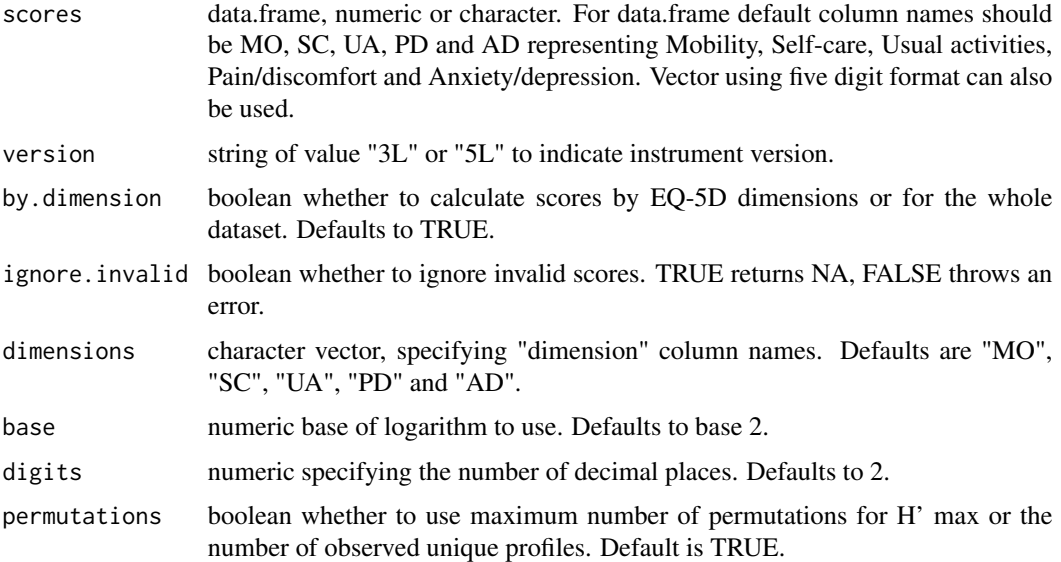

#### Value

a single list or list of dimensions containing H' H' max and J' scores.

# Examples

```
dat <- read.csv(system.file("extdata", "eq5d3l_example.csv", package="eq5d"))
shannon(dat, version="3L", by.dimension=FALSE)
shannon(dat, version="3L", by.dimension=TRUE)
```
shiny\_eq5d *Launch shiny EQ-5D interface*

# Description

shiny\_eq5d launches a shiny interface for browser based EQ-5D calculations.

# Usage

```
shiny_eq5d(display.mode = "normal")
```
# Arguments

display.mode The display mode to be passed to [runApp](#page-0-0)

#### <span id="page-22-0"></span>TTO 23

#### Examples

```
## Not run:
shiny_eq5d()
shiny_eq5d(display.mode="normal")
```
## End(Not run)

TTO *EQ-5D-3L TTO value set data*

#### **Description**

Coefficients for the estimation of the EQ-5D-3L index values based on TTO valuation studies for Argentina, Australia, Brazil, Canada, Chile, China, Denmark, Ecuador, France, Germany, Hungary, Italy, Japan, Netherlands, Pakistan, Poland, Portugal, Russia, Singapore, SouthKorea, Spain, SriLanka, Sweden, Taiwan, Thailand, Trinidad and Tobago, Tunisia, UK, USA and Zimbabwe.

#### Usage

TTO

#### Format

An object of class data. frame with 63 rows and 30 columns.

#### Source

Szende, A., Oppe, M., & de Charro, F. (2007), Comparative review of Time Trade-Off value sets. In Szende, A., Oppe, M., & Devlin, N. (Ed.), EQ-5D Value Sets: Inventory, Comparative Review and User Guide (pp. 27-28). Dordrecht, The Netherlands: Springer.

Janssen, B., Szende, A., & Ramos-Goñi JM. (2014), Data and Methods. Szende, A., Janssen, B., & Cabasés, J. (Ed.), In Self-Reported Population Health: An International Perspective based on EQ-5D (p 13). Dordrecht, The Netherlands: Springer.

- Argentina: Augustovski FA, Irazola VE, Velazquez AP, Gibbons L, Craig BM. Argentine valuation of the EQ-5D health states. Value Health. 2009 Jun;12(4):587-96. doi: 10.1111/j.1524- 4733.2008.00468.x. Epub 2008 Nov 12. [PubMed](https://pubmed.ncbi.nlm.nih.gov/19900257/)
- Australia: Viney R, Norman R, King MT, Cronin P, Street DJ, Knox S, Ratcliffe J. Time trade-off derived EQ-5D weights for Australia. Value Health. 2011 Sep-Oct;14(6):928-36. doi: 10.1016/j.jval.2011.04.009. [PubMed](https://pubmed.ncbi.nlm.nih.gov/21914515/)
- Brazil: Viegas Andrade M, Noronha K, Kind P, Maia AC, Miranda de Menezes R, De Barros Reis C, Nepomuceno Souza M, Martins D, Gomes L, Nichele D, Calazans J, Mascarenhas T, Carvalho L, Lins C. Societal Preferences for EQ-5D Health States from a Brazilian Population Survey. Value in Health Regional Issues 2013;2(3):405–412. [PubMed](https://pubmed.ncbi.nlm.nih.gov/29702778/)
- Canada: Bansback N, Tsuchiya A, Brazier J, Anis A. Canadian valuation of EQ-5D health states: preliminary value set and considerations for future valuation studies. PLoS One. 2012;7(2):e31115. [PubMed](https://pubmed.ncbi.nlm.nih.gov/22328929/)
- Chile: Zarate V, Kind P, Valenzuela P, Vignau A, Olivares-Tirado P, Munoz A. Social valuation of EQ-5D health states: the Chilean case. Value in Health. 2011 Dec;14(8):1135-41. [PubMed](https://pubmed.ncbi.nlm.nih.gov/22152184/)
- China: Liu GG, Wu H, Li M, Gao C, Luo N. Chinese time trade-off values for EQ-5D health states. Value Health. 2014 Jul;17(5):597-604. doi: 10.1016/j.jval.2014.05.007. Epub 2014 Jul 23. [PubMed](https://pubmed.ncbi.nlm.nih.gov/25128053/)
- Denmark: Wittrup-Jensen KU, Lauridsen J, Gudex C, Pedersen KM. Generation of a Danish TTO value set for EQ-5D health states. Scandinavian Journal of Public Health. 2009;37(5):459- 466. [PubMed](https://pubmed.ncbi.nlm.nih.gov/19411320/)
- Ecuador: Lucio R, Flores V, Granja M, Mata G. Resultados de la encuesta de valoración social de los estados de salud de lAños de vida ajustados por calidad (QALY'S). 2019. [Link](https://www.researchgate.net/publication/335840590_QALYs_FINAL_Ecuadordig)
- France: Chevalier J, de Pouvourville G. Valuing EQ-5D using time trade-off in France. Eur J Health Econ. 2013 Feb;14(1):57-66. doi: 10.1007/s10198-011-0351-x. Epub 2011 Sep 21. [PubMed](https://pubmed.ncbi.nlm.nih.gov/21935715/)
- Germany: Greiner W, Claes C, Busschbach JJ, von der Schulenburg JM. Validating the EQ-5D with time trade off for the German population. Eur J Health Econ. 2005 Jun;6(2):124-30. doi: 10.1007/s10198-004-0264-z. [PubMed](https://pubmed.ncbi.nlm.nih.gov/19787848/)
- Hungary: Rencz F, Brodszky V, Gulácsi L, Golicki D, Ruzsa G, Pickard AS, Law EH, Péntek M. Parallel Valuation of the EQ-5D-3L and EQ-5D-5L by Time Trade-Off in Hungary. Value Health. 2020 Sep;23(9):1235-1245. doi: 10.1016/j.jval.2020.03.019. Epub 2020 Aug 12. [PubMed](https://pubmed.ncbi.nlm.nih.gov/32940242/)
- Italy: Scalone L, Cortesi PA, Ciampichini R, Belisari A, D'Angiolella LS, Cesana G, Mantovani LG. Italian population-based values of EQ-5D health states. Value Health. 2013 Jul-Aug;16(5):814-22. doi: 10.1016/j.jval.2013.04.008. Epub 2013 Jun 19. [PubMed](https://pubmed.ncbi.nlm.nih.gov/23947975/)
- Japan: Tsuchiya A, Ikeda S, Ikegami N, Nishimura S, Sakai I, Fukuda T, Hamashima C, Hisashige A, Tamura M. Estimating an EQ-5D population value set: the case of Japan. Health Econ. 2002 Jun;11(4):341-53. doi: 10.1002/hec.673. [PubMed](https://pubmed.ncbi.nlm.nih.gov/12007165/)
- Netherlands: Lamers LM, McDonnell J, Stalmeier PF, Krabbe PF, Busschbach JJ. The Dutch tariff: results and arguments for an effective design for national EQ-5D valuation studies. Health Econ. 2006 Oct;15(10):1121-32. doi: 10.1002/hec.1124. [PubMed](https://pubmed.ncbi.nlm.nih.gov/16786549/)
- Pakistan: Malik M, Gu NY, Hussain A, Roudijk B, Purba FD. The EQ-5D-3L Valuation Study in Pakistan. Pharmacoecon Open. 2023 Sep 13. doi: 10.1007/s41669-023-00437-8. Epub ahead of print. [PubMed](https://pubmed.ncbi.nlm.nih.gov/37702988/)
- Poland: Golicki D, Jakubczyk M, Niewada M, Wrona W, Busschbach JJ. Valuation of EQ-5D health states in Poland: first TTO-based social value set in Central and Eastern Europe. Value in Health. 2010;13(2):289-97. [PubMed](https://pubmed.ncbi.nlm.nih.gov/19744296/)
- Portugal: Ferreira LN, Ferreira PL, Pereira LN, Oppe M. The valuation of the EQ-5D in Portugal. Qual Life Res. 2014 Mar;23(2):413-23. doi: 10.1007/s11136-013-0448-z. Epub 2013 Jun 8. [PubMed](https://pubmed.ncbi.nlm.nih.gov/23748906/)
- Russia: Omelyanovskiy V, Musina N, Ratushnyak S, Bezdenezhnykh T, Fediaeva V, Roudijk B, Purba FD. Valuation of the EQ-5D-3L in Russia. Qual Life Res. 2021 Mar 13. doi: 10.1007/s11136-021-02804-6. Epub ahead of print. [PubMed](https://pubmed.ncbi.nlm.nih.gov/33713323/)
- Singapore: Luo N, Wang P, Thumboo J, Lim YW, Vrijhoef HJ. Valuation of EQ-5D-3L health states in Singapore: modeling of time trade-off values for 80 empirically observed health states. Pharmacoeconomics. 2014 May;32(5):495-507. doi: 10.1007/s40273-014-0142-1. [PubMed](https://pubmed.ncbi.nlm.nih.gov/24519603/)
- <span id="page-24-0"></span>• Spain: Badia X, Roset M, Herdman M, Kind P. A comparison of United Kingdom and Spanish general population time trade-off values for EQ-5D health states. Med Decis Making. 2001 Jan-Feb;21(1):7-16. doi: 10.1177/0272989X0102100102. [PubMed](https://pubmed.ncbi.nlm.nih.gov/11206949/)
- South Korea: Lee YK, Nam HS, Chuang LH, Kim KY, Yang HK, Kwon IS, Kind P, Kweon SS, Kim YT. South Korean time trade-off values for EQ-5D health states: modeling with observed values for 101 health states. Value Health. 2009 Nov-Dec;12(8):1187-93. doi: 10.1111/j.1524-4733.2009.00579.x. Epub 2009 Jul 29. [PubMed](https://pubmed.ncbi.nlm.nih.gov/19659703/)
- Sri Lanka: Kularatna S, Whitty JA, Johnson NW, Jayasinghe R, Scuffham PA. Valuing EQ-5D health states for Sri Lanka. Qual Life Res. 2015 Jul;24(7):1785-93. doi:10.1007/s11136- 014-0906-2. Epub 2014 Dec 28. PubMed PMID: [PubMed](https://pubmed.ncbi.nlm.nih.gov/25543271/)
- Sweden: Burström K, Sun S, Gerdtham UG, Henriksson M, Johannesson M, Levin LÅ, Zethraeus N. Swedish experience-based value sets for EQ-5D health states. Qual Life Res. 2014 Mar;23(2):431-42. doi: 10.1007/s11136-013-0496-4. [PubMed](https://pubmed.ncbi.nlm.nih.gov/23975375/)
- Taiwan: Lee HY, Hung MC, Hu FC, Chang YY, Hsieh CL, Wang JD. Estimating quality weights for EQ-5D (EuroQol-5 dimensions) health states with the time trade-off method in Taiwan. J Formos Med Assoc. 2013;112(11):699-706. [PubMed](https://pubmed.ncbi.nlm.nih.gov/24183199/)
- Thailand: Tongsiri S, Cairns J. Estimating population-based values for EQ-5D health states in Thailand. Value Health. 2011 Dec;14(8):1142-5. doi: 10.1016/j.jval.2011.06.005. [PubMed](https://pubmed.ncbi.nlm.nih.gov/22152185/)
- Trinidad and Tobago: Bailey H, Stolk E, Kind P. Toward Explicit Prioritization for the Caribbean: An EQ-5D Value Set for Trinidad and Tobago. Value Health Reg Issues. 2016 Dec;11:60-67. doi: 10.1016/j.vhri.2016.07.010. [PubMed](https://pubmed.ncbi.nlm.nih.gov/27986200/)
- Tunisia: Chemli J, Drira C, Felfel H, Roudijk B, Al Sayah F, Kouki M, Kooli A, Razgallah Khrouf M. Valuing health-related quality of life using a hybrid approach: Tunisian value set for the EQ-5D-3L. Qual Life Res. 2021 Jan 14. doi: 10.1007/s11136-020-02730-z. Epub ahead of print. [PubMed](https://pubmed.ncbi.nlm.nih.gov/33447958/)
- UK: Dolan P. Modeling valuations for EuroQol health states. Med Care. 1997 Nov;35(11):1095- 108. doi: 10.1097/00005650-199711000-00002. [PubMed](https://pubmed.ncbi.nlm.nih.gov/9366889/)
- USA: Shaw JW, Johnson JA, Coons SJ. US valuation of the EQ-5D health states: development and testing of the D1 valuation model. Med Care. 2005 Mar;43(3):203-20. doi: 10.1097/00005650-200503000-00003. [PubMed](https://pubmed.ncbi.nlm.nih.gov/15725977/)
- Zimbabwe: Jelsma J, Hansen K, De Weerdt W, De Cock P, Kind P. How do Zimbabweans value health states? Popul Health Metr. 2003 Dec 16;1(1):11. doi: 10.1186/1478-7954-1-11. [PubMed](https://pubmed.ncbi.nlm.nih.gov/14678566/)

valuesets *Get the available EQ-5D value sets.*

#### **Description**

valuesets returns a data.frame of the available EQ-5D value sets in the eq5d package.

# <span id="page-25-0"></span>Usage

```
valuesets(
  type = NULL,
  version = NULL,
 country = NULL,
  references = c("PubMed", "DOI", "ISBN", "ExternalURL")
\lambda
```
# Arguments

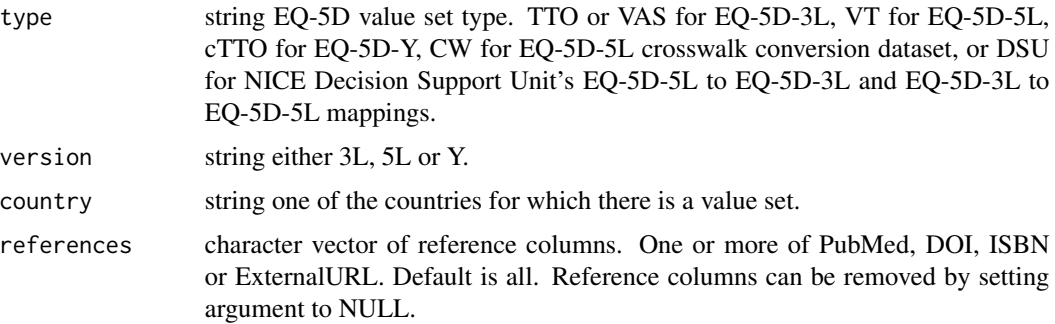

# Value

A data.frame containing the EQ-5D version, the value set type and country, along with PubMed IDs, DOIs, ISBNs and external URLs where available.

# Examples

```
valuesets()
valuesets(type="TTO")
valuesets(version="5L")
valuesets(country="UK")
valuesets(version="Y", references=c("DOI", "PubMed"))
```
VAS *EQ-5D-3L VAS value set data*

# Description

Coefficients for the estimation of the EQ-5D-3L index values based on VAS valuation studies for Belgium, Denmark, Europe, Finland, Germany, Iran, Malaysia, New Zealand, Slovenia, Spain and UK.

#### Usage

VAS

# VAS 27

## Format

An object of class data. frame with 21 rows and 11 columns.

#### Source

Oppe, M., Szende, A., & de Charro, F. (2007), Comparative review of Visual Analogue Scale value sets. In Szende, A., Oppe, M., & Devlin, N. (Ed.), EQ-5D Value Sets: Inventory, Comparative Review and User Guide (pp. 37-38). Dordrecht, The Netherlands: Springer.

- Belgium: Cleemput I. A social preference valuations set for EQ-5D health states in Flanders, Belgium. Eur J Health Econ. 2010 Apr;11(2):205-13. doi: 10.1007/s10198-009-0167-0. Epub 2009 Jul 7. [PubMed](https://pubmed.ncbi.nlm.nih.gov/19582490/)
- Denmark: Wittrup-Jensen KU, Lauridsen JT, Gudex C, Brooks R, Pedersen KM. Estimating Danish EQ-5D tariffs using TTO and VAS. In: Norinder A, Pedersen K, Roos P, editors. Proceedings of the 18th Plenary Meeting of the EuroQol Group. 2001. Copenhagen, Denmark. IHE, The Swedish Institute for Health Economics, 2002: 257-292.
- Europe: Greiner W, Weijnen T, Nieuwenhuizen M, et al. A single European currency for EQ-5D health states. Results from a six country study. Eur J Health Econ 2003; 4(3):222-231.
- Finland: Ohinmaa, A., & Sintonen, H. (1998, October). Inconsistencies and modelling of the Finnish EuroQol (EQ-5D) preference values. In EuroQol Plenary Meeting (pp. 1-2). Health Economics and Health System Research, University of Hannover.
- Germany: Claes, C., Greiner, W., Uber, A., & Graf von der Schulenburg, J. M. (1999). An interview-based comparison of the TTO and VAS values given to EuroQol states of health by the general German population. In Proceedings of the 15th Plenary Meeting of the EuroQol Group. Hannover, Germany: Centre for Health Economics and Health Systems Research, University of Hannover (pp. 13-38).
- Iran: Goudarzi R, Zeraati H, Akbari Sari A, Rashidian A, Mohammad K. Population-Based Preference Weights for the EQ-5D Health States Using the Visual Analogue Scale (VAS) in Iran. Iran Red Crescent Med J. 2016 Feb 13;18(2):e21584. doi: 10.5812/ircmj.21584. [PubMed](https://pubmed.ncbi.nlm.nih.gov/27186384/)
- Malaysia: Yusof FA, Goh A, Azmi S. Estimating an EQ-5D value set for Malaysia using time trade-off and visual analogue scale methods. Value Health. 2012 Jan-Feb;15(1 Suppl):S85-90. doi: 10.1016/j.jval.2011.11.024. [PubMed](https://pubmed.ncbi.nlm.nih.gov/22265073/)
- New Zealand: Devlin NJ, Hansen P, Kind P, Williams A. Logical inconsistencies in survey respondents' health state valuations – a methodological challenge for estimating social tariffs. Health Econ. 2003 Jul;12(7):529-44. doi: 10.1002/hec.741. [PubMed](https://pubmed.ncbi.nlm.nih.gov/12825206/)
- Slovenia: Prevolnik Rupel V, Rebolj M. The Slovenian VAS Tariff based on valuations of EQ-5D health states from the general population. In: Cabasés JM, Gaminde I, editors. Proceedings of the 17th Plenary Meeting of the EuroQol Group. Universidad Pública de Navarra 2001; 23- 47.
- Spain Badia X, Roset M, Monserrat S, Herdman M. The Spanish VAS tariff based on valuation of EQ-5D health states from the general population. In: Rabin RE et al, editors. EuroQol Plenary meeting Rotterdam 1997, 2-3 October. Discussion papers. Centre for Health Policy & Law, Erasmus University, Rotterdam, 1998; 93-114
- UK MVH Group. The Measurement and Valuation of Health. Final report on the modeling of valuation tariffs. York Centre for Health Economics, 1995.

<span id="page-27-0"></span>EQ-5D-5L VT value set calculation data for Australia, Belgium, Canada, China, Denmark, Egypt, England, Ethiopia, France, Germany, HongKong, Hungary, India, Indonesia, Iran, Ireland, Italy, Japan, Malaysia, Mexico, Netherlands, NewZealand, Peru, Philippines, Poland, Portugal, Romania, SaudiArabia, Slovenia, SouthKorea, Spain, Sweden, Taiwan, Thailand, Uganda, Uruguay, USA, Vietnam and Western Preference Pattern (WePP).

#### Usage

VT

#### Format

An object of class data. frame with 35 rows and 42 columns.

#### Source

- Australia: Norman R, Mulhern B, Lancsar E, Lorgelly P, Ratcliffe J, Street D, Viney R. The Use of a Discrete Choice Experiment Including Both Duration and Dead for the Development of an EQ-5D-5L Value Set for Australia. Pharmacoeconomics. 2023 Jan 31. doi: 10.1007/s40273-023-01243-0. Epub ahead of print. [PubMed](https://pubmed.ncbi.nlm.nih.gov/36720793/)
- Belgium: Bouckaert N, Cleemput I, Devriese S, Gerkens S. An EQ-5D-5L Value Set for Belgium. Pharmacoecon Open. 2022 Aug 4. doi: 10.1007/s41669-022-00353-3. Epub ahead of print. [PubMed](https://pubmed.ncbi.nlm.nih.gov/35927410/)
- Canada: Xie F, Pullenayegum E, Gaebel K, Bansback N, Bryan S, Ohinmaa A, Poissant L, Johnson JA. A Time Trade-off-derived Value Set of the EQ-5D-5L for Canada. Med Care. 2016;54(1):98-105. [PubMed](https://pubmed.ncbi.nlm.nih.gov/26492214/)
- China: Luo N, Liu G, Li M, Guan H, Jin X, Rand-Hendriksen K. Estimating an EQ-5D-5L Value Set for China. Value in Health. 2017 Apr;20(4):662-669. doi: 10.1016/j.jval.2016.11.016. Epub 2017 Feb 9. [PubMed](https://pubmed.ncbi.nlm.nih.gov/28408009/)
- Denmark: Jensen CE, Sørensen SS, Gudex C, Jensen MB, Pedersen KM, Ehlers LH. The Danish EQ-5D-5L Value Set: A Hybrid Model Using cTTO and DCE Data. Appl Health Econ Health Policy. 2021 Feb 2. doi: 10.1007/s40258-021-00639-3. Epub ahead of print. [PubMed](https://pubmed.ncbi.nlm.nih.gov/33527304/)
- Egypt: Al Shabasy S, Abbassi M, Finch A, Roudijk B, Baines D, Farid S. The EQ-5D-5L Valuation Study in Egypt. Pharmacoeconomics. 2021 Nov 17:1–15. doi: 10.1007/s40273- 021-01100-y. Epub ahead of print. [PubMed](https://pubmed.ncbi.nlm.nih.gov/34786590/)
- England: Devlin N, Shah K, Feng Y, Mulhern B, van Hout B. Valuing health-related quality of Life: An EQ-5D-5L Value Set for England. Health Economics. 2018 Jan;27(1):1-22 [PubMed](https://pubmed.ncbi.nlm.nih.gov/28833869/)
- Ethiopia: Welie AG, Gebretekle GB, Stolk E, Mukuria C, Krahn MD, Enquoselassie F, Fenta TG. Valuing Health State: An EQ-5D-5L Value Set for Ethiopians. Value Health Reg Issues. 2019 Nov 1;22:7-14. doi: 10.1016/j.vhri.2019.08.475. [PubMed](https://pubmed.ncbi.nlm.nih.gov/31683254/)

- France: Andrade LF, Ludwig K, Goni JMR, Oppe M, de Pouvourville G. A French Value Set for the EQ-5D-5L. Pharmacoeconomics. 2020 Jan 8. doi: 10.1007/s40273-019-00876-4. [PubMed](https://pubmed.ncbi.nlm.nih.gov/31912325/)
- Germany: Ludwig K, Graf von der Schulenburg JM, Greiner W. German Value Set for the EQ-5D-5L. Pharmacoeconomics. 2018 Feb;36(6):663-674. doi: 10.1007/s40273-018-0615- 8. [PubMed](https://pubmed.ncbi.nlm.nih.gov/29460066/)
- HongKong: Wong ELY, Ramos-Goñi JM, Cheung AWL, Wong AYK, Rivero-Arias O. Assessing the Use of a Feedback Module to Model EQ-5D-5L Health States Values in Hong Kong. Patient. 2018 Apr;11(2):235-247. doi: 10.1007/s40271-017-0278-0. [PubMed](https://pubmed.ncbi.nlm.nih.gov/29019161/)
- Hungary: Rencz F, Brodszky V, Gulácsi L, Golicki D, Ruzsa G, Pickard AS, Law EH, Péntek M. Parallel Valuation of the EQ-5D-3L and EQ-5D-5L by Time Trade-Off in Hungary. Value Health. 2020 Sep;23(9):1235-1245. doi: 10.1016/j.jval.2020.03.019. Epub 2020 Aug 12. [PubMed](https://pubmed.ncbi.nlm.nih.gov/32940242/)
- India: Jyani G, Sharma A, Prinja S, Kar SS, Trivedi M, Patro BK, Goyal A, Purba FD, Finch AP, Rajsekar K, Raman S, Stolk E, Kaur M. Development of an EQ-5D Value Set for India Using an Extended Design (DEVINE) Study: The Indian 5-Level Version EQ-5D Value Set. Value Health. 2022 Jul;25(7):1218-1226. doi: 10.1016/j.jval.2021.11.1370. Epub 2022 Jan 5. [PubMed](https://pubmed.ncbi.nlm.nih.gov/35779943/)
- Indonesia: Purba FD, Hunfeld JAM, Iskandarsyah A, Fitriana TS, Sadarjoen SS, Ramos-Goñi JM, Passchier J, Busschbach JJ. The Indonesian EO-5D-5L Value Set. PharmacoEconomics. 2017 Nov;35(11)1153-1165. doi: 10.1007/s40273-017-0538-9. [PubMed](https://pubmed.ncbi.nlm.nih.gov/28695543/)
- Iran: Afshari S, Daroudi R, Goudarzi R, Mahboub-Ahari A, Yaseri M, Sari AA, Ameri H, Bahariniya S, Oliaei-Manesh A, Kalavani K, Zare Z, Hasannezhad E, Mirzaei M, Amiri Z. A national survey of Iranian general population to estimate a value set for the EQ-5D-5L. Qual Life Res. 2023 Mar 10. doi: 10.1007/s11136-023-03378-1. Epub ahead of print. [PubMed](https://pubmed.ncbi.nlm.nih.gov/36897530/)
- Ireland: Hobbins A, Barry L, Kelleher D, Shah K, Devlin N, Ramos Goñi JM, O'Neill C. Utility Values for Health States in Ireland: A Value Set for the EQ-5D-5L. PharmacoEconomics. 2018 Nov;36(11):1345-1353. doi: 10.1007/s40273-018-0690-x. [PubMed](https://pubmed.ncbi.nlm.nih.gov/30051267/)
- Italy: Finch AP, Meregaglia M, Ciani O, Roudijk B, Jommi C. An EQ-5D-5L value set for Italy using videoconferencing interviews and feasibility of a new mode of administration. Social Science & Medicine. 2021 Oct. doi: 10.1016/j.socscimed.2021.114519. [Journal](https://www.sciencedirect.com/science/article/pii/S0277953621008510)
- Japan: Shiroiwa T, Ikeda S, Noto S, Igarashi A, Fukuda T, Saito S, Shimozuma K. Comparison of Value Set Based on DCE and/or TTO Data: Scoring for EQ-5D-5L Health States in Japan. Value in Health. 2016 Jul-Aug;19(5):648-54. [PubMed](https://pubmed.ncbi.nlm.nih.gov/27565282/)
- Malaysia: Shafie AA; Vasan Thakumar A; Lim CJ;Luo N; Rand-Hendriksen K; Yusof FA. EQ-5D-5L Valuation for the Malaysian Population. PharmacoEconomics. 2019 May;37(5):715- 725. doi: 10.1007/s40273-018-0758-7. [PubMed](https://pubmed.ncbi.nlm.nih.gov/30535779/)
- Mexico: Gutierrez-Delgado C, Galindo-Suárez RM, Cruz-Santiago C, Shah K, Papadimitropoulos M, Feng Y, Zamora B, Devlin N. EQ-5D-5L Health-State Values for the Mexican Population. Appl Health Econ Health Policy. 2021 Nov;19(6):905-914. doi: 10.1007/s40258- 021-00658-0. Epub 2021 Jun 26. [PubMed](https://pubmed.ncbi.nlm.nih.gov/34173957/)
- Netherlands: Versteegh MM, Vermeulen KM, Evers SM, de Wit GA, Prenger R, Stolk EA. Dutch Tariff for the Five-Level Version of EQ-5D. Value in Health. 2016 Jun;19(4):343-52. doi: 10.1016/j.jval.2016.01.003. [PubMed](https://pubmed.ncbi.nlm.nih.gov/27325326/)
- New Zealand: Sullivan T, Hansen P, Ombler F, Derrett S, Devlin N. A new tool for creating personal and social EQ-5D-5L value sets, including valuing 'dead'. Soc Sci Med. 2020 Feb;246:112707. doi: 10.1016/j.socscimed.2019.112707. Epub 2019 Nov 30. [PubMed](https://pubmed.ncbi.nlm.nih.gov/31945596/)
- Peru Augustovski F, Belizán M, Gibbons L, Reyes N, Stolk E, Craig BM, Tejada RA. Peruvian Valuation of the EQ-5D-5L: A Direct Comparison of Time Trade-Off and Discrete Choice Experiments. Value Health. 2020;23(7):880-888. doi:10.1016/j.jval.2020.05.004. [PubMed](https://pubmed.ncbi.nlm.nih.gov/32762989/)
- Philippines Miguel RTD, Rivera AS, Cheng KJG, Rand K, Purba FD, Luo N, Zarsuelo MA, Genuino-Marfori AJ, Florentino-Fariñas I, Guerrero AM, Lam HY. Estimating the EQ-5D-5L value set for the Philippines. Qual Life Res. 2022 May 9. doi: 10.1007/s11136-022-03143-w. [PubMed](https://pubmed.ncbi.nlm.nih.gov/35532835/)
- Poland Golicki D, Jakubczyk M, Niewada M, Wrona W, Busschbach JJ. Valuation of EQ-5D health states in Poland: first TTO-based social value set in Central and Eastern Europe. Value Health. 2010 Mar-Apr;13(2):289-97. doi: 10.1111/j.1524-4733.2009.00596.x. [PubMed](https://pubmed.ncbi.nlm.nih.gov/19744296/)
- Portugal Ferreira PL, Antunes P, Ferreira LN, Pereira LN, Ramos-Goñi JM. A hybrid modelling approach for eliciting health state preferences: the Portuguese EQ-5D-5L value set. Qual Life Res. 2019 Jun 14. doi: 10.1007/s11136-019-02226-5. [PubMed](https://pubmed.ncbi.nlm.nih.gov/31201730/)
- Romania Olariu E, Mohammed W, Oluboyede Y, Caplescu R, Niculescu-Aron IG, Paveliu MS, Vale L. EQ-5D-5L: a value set for Romania. Eur J Health Econ. 2022 Jun 10. doi: 10.1007/s10198-022-01481-7. Epub ahead of print. [PubMed](https://pubmed.ncbi.nlm.nih.gov/35688994/)
- Saudi Arabia Al-Jedai A, Almudaiheem H, Al-Salamah T, Aldosari M, Almutairi AR, Almogbel Y, AlRuthia Y, Althemery AU, Alluhidan M, Roudijk B, Purba FD, Awad N, O'jeil R. Valuation of EQ-5D-5L in the Kingdom of Saudi Arabia: A national representative study. Value Health. 2024 Feb 9:S1098-3015(24)00047-0. doi: 10.1016/j.jval.2024.01.017. [PubMed](https://pubmed.ncbi.nlm.nih.gov/38342365/)
- Slovenia Prevolnik Rupel V, Ogorevc M. EQ-5D-5L Value Set for Slovenia. Pharmacoeconomics. 2023 Jun 21. doi: 10.1007/s40273-023-01280-9. Epub ahead of print. [PubMed](https://pubmed.ncbi.nlm.nih.gov/37341959/)
- South Korea Kim SH, Ahn J, Ock M, Shin S, Park J, Luo N, Jo MW. The EQ-5D-5L valuation study in Korea. Qual Life Res. 2016 Jul;25(7):1845-52. doi: 10.1007/s11136-015-1205-2. [PubMed](https://pubmed.ncbi.nlm.nih.gov/26961008/)
- Spain: Ramos-Goñi JM, Craig B, Oppe M, Ramallo-Fariña Y, Pinto-Prades JL, Luo N, Rivero-Arias O. Handling data quality issues to estimate the Spanish EQ-5D-5L Value Set using a hybrid interval regression approach. Value in Health 2018 May;21(5):596-604. doi: 10.1016/j.jval.2017.10.023. [PubMed](https://pubmed.ncbi.nlm.nih.gov/29753358/)
- Sweden (2020): Burström K, Teni FS, Gerdtham UG, Leidl R, Helgesson G, Rolfson O, Henriksson M. Experience-Based Swedish TTO and VAS Value Sets for EQ-5D-5L Health States. Pharmacoeconomics. 2020 Apr 20. doi: 10.1007/s40273-020-00905-7. [PubMed](https://pubmed.ncbi.nlm.nih.gov/32307663/)
- Sweden (2022): Sun S, Chuang LH, Sahlén KG, Lindholm L, Norström F. Estimating a social value set for EQ-5D-5L in Sweden. Health Qual Life Outcomes. 2022 Dec 23;20(1):167. doi: 10.1186/s12955-022-02083-w. [PubMed](https://pubmed.ncbi.nlm.nih.gov/36564844/)
- Taiwan: Lin HW, Li CI, Lin FJ, Chang JY, Gau CS, Luo N, Pickard AS, Ramos Goñi JM, Tang CH, Hsu CN. Valuation of the EQ-5D-5L in Taiwan. PLoS One. 2018; 13(12):: e0209344. doi: 10.1371/journal.pone.0209344. [PubMed](https://pubmed.ncbi.nlm.nih.gov/30586400/)
- Thailand Pattanaphesaj J, Thavorncharoensap M, Ramos-Goñi JM, Tongsiri S, Ingsrisawang L, Teerawattananon Y. The EQ-5D-5L Valuation study in Thailand. Expert Review of Pharmacoeconomics & Outcomes Research. 2018 Oct;18(5):551-558. doi: 10.1080/14737167.2018.1494574 [PubMed](https://pubmed.ncbi.nlm.nih.gov/29958008/)
- <span id="page-30-0"></span>• Uganda Yang F, Katumba KR, Roudijk B, Yang Z, Revill P, Griffin S, Ochanda PN, Lamorde M, Greco G, Seeley J, Sculpher M. Developing the EQ-5D-5L Value Set for Uganda Using the 'Lite' Protocol. Pharmacoeconomics. 2021 Nov 29:1–13. doi: 10.1007/s40273-021-01101-x. [PubMed](https://pubmed.ncbi.nlm.nih.gov/34841471/)
- Uruguay: Augustovski F, Rey-Ares L, Irazola V, Garay OU, Gianneo O, Fernández G, Morales M, Gibbons L, Ramos-Goñi JM. An EQ-5D-5L value set based on Uruguayan population preferences. Qual Life Res. 2016 Feb;25(2):323-33. doi: 10.1007/s11136-015-1086-4. [PubMed](https://pubmed.ncbi.nlm.nih.gov/26242249/)
- USA: Pickard AS, Law EH, Jiang R, Pullenayegum E, Shaw JW, Xie F, Oppe M, Boye KS, Chapman RH, Gong CL, Balch A, Busschbach JJV. United States Valuation of EQ-5D-5L Health States Using an International Protocol. Value in Health. 2019 Aug;22(8):931-941. doi: 10.1016/j.jval.2019.02.009. [PubMed](https://pubmed.ncbi.nlm.nih.gov/31426935/)
- Vietnam: Mai VQ, Sun S, Minh HV, Luo N, Giang KB, Lindholm L, Sahlen KG. An EQ-5D-5L Value Set for Vietnam. Qual Life Res. 2020;29(7):1923-1933. doi:10.1007/s11136-020- 02469-7. [PubMed](https://pubmed.ncbi.nlm.nih.gov/32221805/)
- WePP: Olsen JA, Lamu AN, Cairns J. In search of a common currency: A comparison of seven EQ-5D-5L value sets. Health Econ. 2018 Jan;27(1):39-49. doi: 10.1002/hec.3606. Epub 2017 Oct 24. [PubMed](https://pubmed.ncbi.nlm.nih.gov/29063633/)

#### Y *EQ-5D-Y value set data*

#### Description

EQ-5D-Y value set calculation data for Belgium, China, Germany, Hungary, Indonesia, Japan, Netherlands, Slovenia and Spain.

#### Usage

Y

#### Format

An object of class data. frame with 14 rows and 9 columns.

#### Source

- Belgium: Dewilde S, Roudijk B, Tollenaar NH, Ramos-Goñi JM. An EQ-5D-Y-3L Value Set for Belgium. Pharmacoeconomics. 2022 Nov 1:1–12. doi: 10.1007/s40273-022-01187-x. Epub ahead of print. [PubMed](https://pubmed.ncbi.nlm.nih.gov/36316544/)
- China: Yang Z, Jiang J, Wang P, Jin X, Wu J, Fang Y, Feng D, Xi X, Li S, Jing M, Zheng B, Huang W, Luo N. Estimating an EQ-5D-Y-3L Value Set for China. Pharmacoeconomics. 2022 Nov 18. doi: 10.1007/s40273-022-01216-9. Epub ahead of print. [PubMed](https://pubmed.ncbi.nlm.nih.gov/36396878/)
- Germany: Kreimeier S, Mott D, Ludwig K, Greiner W; IMPACT HTA HRQoL Group. EQ-5D-Y Value Set for Germany. Pharmacoeconomics. 2022 May 23:1–13. doi: 10.1007/s40273- 022-01143-9. Epub ahead of print. [PubMed](https://pubmed.ncbi.nlm.nih.gov/35604633/)
- Hungary: Rencz F, Ruzsa G, Bató A, Yang Z, Finch AP, Brodszky V. Value Set for the EQ-5D-Y-3L in Hungary. Pharmacoeconomics. 2022 Sep 20:1–11. doi: 10.1007/s40273- 022-01190-2. Epub ahead of print. [PubMed](https://pubmed.ncbi.nlm.nih.gov/36123448/)
- Indonesia: Fitriana TS, Roudijk B, Purba FD, Busschbach JJV, Stolk E. Estimating an EQ-5D-Y-3L Value Set for Indonesia by Mapping the DCE onto TTO Values. Pharmacoeconomics. 2022 Nov 9. doi: 10.1007/s40273-022-01210-1. Epub ahead of print. [PubMed](https://pubmed.ncbi.nlm.nih.gov/36348155/)
- Japan: Shiroiwa T, Ikeda S, Noto S, Fukuda T, Stolk E. Valuation Survey of EQ-5D-Y Based on the International Common Protocol: Development of a Value Set in Japan. Med Decis Making. 2021 Mar 23:272989X211001859. doi: 10.1177/0272989X211001859. Epub ahead of print. [PubMed](https://pubmed.ncbi.nlm.nih.gov/33754886/)
- Netherlands:Roudijk B, Sajjad A, Essers B, Lipman S, Stalmeier P, Finch AP. A Value Set for the EQ-5D-Y-3L in the Netherlands. Pharmacoeconomics. 2022 Oct 10:1–11. doi: 10.1007/s40273-022-01192-0. Epub ahead of print. [PubMed](https://pubmed.ncbi.nlm.nih.gov/36216977/)
- Slovenia: Prevolnik Rupel V, Ogorevc M; IMPACT HTA HRQoL Group. EQ-5D-Y Value Set for Slovenia. Pharmacoeconomics. 2021 Feb 10. doi: 10.1007/s40273-020-00994-4. Epub ahead of print. [PubMed](https://pubmed.ncbi.nlm.nih.gov/33565048/)
- Spain: Ramos-Goñi JM, Oppe M, Estévez-Carrillo A, Rivero-Arias O; IMPACT HTA HRQoL Group. Accounting for Unobservable Preference Heterogeneity and Evaluating Alternative Anchoring Approaches to Estimate Country-Specific EQ-5D-Y Value Sets: A Case Study Using Spanish Preference Data. Value in Health. 2021 Dec 04. doi: 10.1016/j.jval.2021.10.013.

# <span id="page-32-0"></span>Index

∗ datasets CW, [3](#page-2-0) DSU3L, [3](#page-2-0) DSU5L, [4](#page-3-0) RCW, [21](#page-20-0) TTO, [23](#page-22-0) VAS, [26](#page-25-0) VT, [28](#page-27-0) Y, [31](#page-30-0) CW, [3](#page-2-0) DSU3L, [3](#page-2-0) DSU5L, [4](#page-3-0) eq5d, [5](#page-4-0) eq5d3l, [6](#page-5-0) eq5d5l, [7](#page-6-0) eq5dcf, [8](#page-7-0) eq5dcw, [9](#page-8-0) eq5dds, [9](#page-8-0) eq5dmap, *[5](#page-4-0)*, [10](#page-9-0) eq5drcw, [11](#page-10-0) eq5dy, [12](#page-11-0) get\_all\_health\_states, [13](#page-12-0) get\_dimensions\_from\_health\_states, [13](#page-12-0) get\_health\_states\_from\_dimensions, [14](#page-13-0) getDimensionsFromHealthStates *(*get\_dimensions\_from\_health\_states*)*, [13](#page-12-0) getHealthStates *(*get\_all\_health\_states*)*, [13](#page-12-0) getHealthStatesFromDimensions *(*get\_health\_states\_from\_dimensions*)*, [14](#page-13-0) hpg, [15](#page-14-0) hsdi, [16](#page-15-0) lfs, [17](#page-16-0) lss, [17](#page-16-0) pchc, [18](#page-17-0) ps, [19](#page-18-0) RCW, [21](#page-20-0) runApp, *[22](#page-21-0)* shannon, [21](#page-20-0) shiny\_eq5d, [22](#page-21-0) splitHealthStates *(*get\_dimensions\_from\_health\_states*)*, [13](#page-12-0) TTO, [23](#page-22-0) valuesets, [25](#page-24-0) VAS, [26](#page-25-0) VT, [28](#page-27-0) Y, [31](#page-30-0)